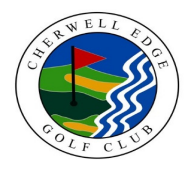

# **CHERWELL EDGE GOLF CLUB**

## **COURSE RATING & SLOPE RATING TABLE**

## **MIDDLETON - Front 9 - Men**

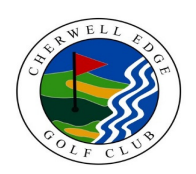

### **MEN - WHITE MEN - YELLOW MEN - RED**

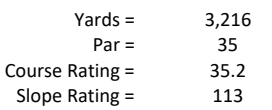

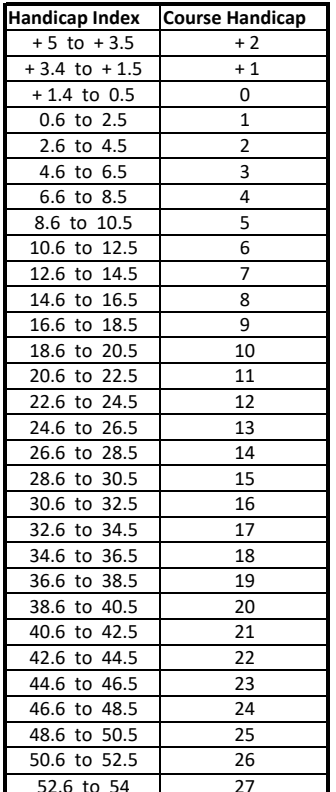

Course Rating =  $34.4$ Slope Rating = 113

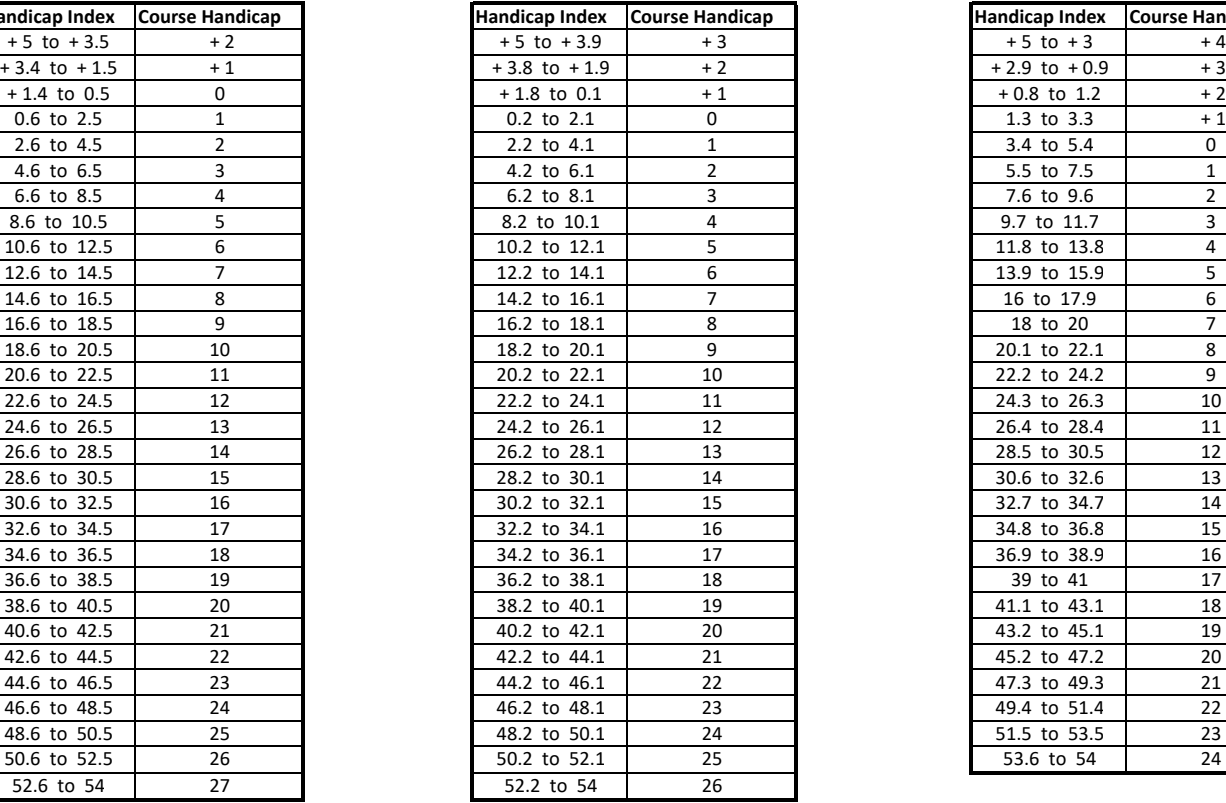

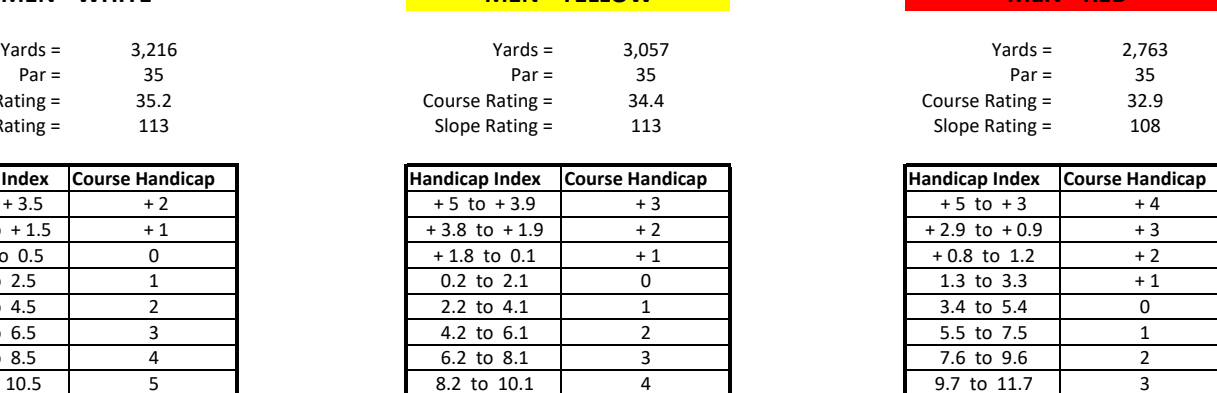

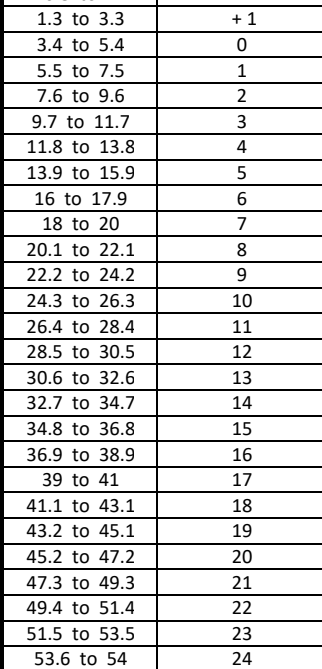

#### **Instructions**

- 1. Identify the appropriate table.
- 2. Find the range containing your Handicap Index in the left column
- 3. Identify your Course Handicap which corresponds with it in the right column